**Universal Media Player Взломанная версия Скачать X64**

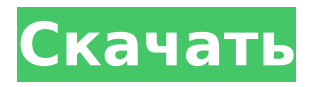

# **Universal Media Player Crack + [March-2022]**

Universal Media Player 2022 Crack — бесплатный программный проигрыватель и видеоконвертер, позволяющий воспроизводить практически любой видеофайл. Программное обеспечение содержит функцию сетевой потоковой передачи, которая помогает вам включить потоковую передачу файлов в Интернете. Его можно использовать как проигрыватель дисков, SD-карт, фотоаппаратов, смартфонов и даже съемных дисководов. Он также содержит библиотеку высококачественных аудиофайлов. Дополнительные возможности: Инструмент работает на большинстве языков, например: арабский, болгарский, китайский, хорватский, чешский, голландский, финский, французский, немецкий, греческий, венгерский, итальянский, японский, корейский, польский, португальский, русский, словацкий, словенский, испанский, тайский, турецкий и др. Программное обеспечение совместимо со всеми ОС Windows (включая Windows 98, Windows 2000, Windows XP, Windows Vista, Windows 7, Windows 8 и Windows 10). Это бесплатное программное обеспечение с открытым исходным кодом (GPL). Таким образом, вы можете воспользоваться его функциями при использовании на ПК с Windows или Mac OS без какой-либо платы. Программа разработана польскими разработчиками, которые иногда называют ее ClassicMediaPlayer. Однако его разработчиками являются Max Media Group, компания, специализирующаяся на программном обеспечении для мультимедиа. Плеер имеет привлекательный и простой в использовании интерфейс. Для простоты программа позволяет использовать настройки по умолчанию или выполнять простые настройки. Universal Media Player Product Key — это автономный файловый проигрыватель, способный воспроизводить большое количество аудио- и видеофайлов. Программа поддерживает широкий выбор форматов, таких как: Advanced Streaming Format (ASF), Apple QuickTime, Advanced Video Codec (AVI), MPEG и Windows Media Video (WMV). Приложение позволяет с легкостью конвертировать FLV, MPEG, M4V, MKV, MP4, VOB, AVI и другие форматы в один из поддерживаемых. Universal Media Player — одно из лучших программ, которое вы можете найти, если вам нужно воспроизводить видео или аудио файлы и конвертировать их в любой поддерживаемый формат. Функции: - Поддержка большого количества форматов файлов - Поддержка рендеринга на большинстве языков - Воспроизведение видеофайлов - Поддерживается большое количество видео, аудио и текстовых форматов. - Несколько вариантов игрока Universal Media Player — это приложение, предназначенное для того, чтобы помочь пользователям смотреть, слушать и обмениваться видео- и аудиофайлами на своем компьютере. Он способен воспроизводить самые популярные видео и аудио файлы в различных форматах. Плеер поддерживает встроенные и внешние аудио- и видеоисточники.

#### **Universal Media Player Crack Torrent Download**

Universal Media Player (UMP) — это бесплатный медиаплеер для Microsoft Windows, который воспроизводит большинство медиаформатов, таких как аудио и видео. Помимо возможности воспроизведения мультимедиа, это проигрыватель для других приложений, таких как FTP, HTTP, SMB, виртуальные сетевые вычисления (VNC), удаленный рабочий стол (RDP) и т. д. Он также имеет возможность отображать все мультимедийные форматы (3GPP, 3gp, avi, wmv, asf, mov, mp3, wma и т. д.) на экране. Код полностью свободен для распространения без каких-либо ограничений. Более того, нет необходимости регистрировать продукт, чтобы сделать бесплатную копию. Вы также можете изменить исходный код UMP, чтобы адаптировать его к вашим потребностям. По сути, Universal Media Player популярный выбор для людей, которые ищут медиаплеер со всеми возможными возможностями. Поддерживаемые форматы: ► Видео ◆ Видео кодек: 3gp, avi, mov, mp4, wmv, rm, xvid, x264 ► Аудио ◆ AAC, AMR, AAC+, ATRAC, ATRAC3, ATRAC3P, AMR-NB, AMR-WB, AU, CAF, DTS, FLAC, MP3, MP2, Ogg Vorbis, PCM, VMAF, WAV ◆ Аудиокодек: mp3, m4a, wma ◆ Аудиокодер: AAC, AC3, eAC3, LAME, LML, Ogg Vorbis, Speex, WAVE ◆ Аудиофайлы ◆ WAV, MP3, M4A, OGG, WMA, ATRAC3, AAC, AAC+ ► Текст ◆ Текстовый кодек: FLAC, WAV, WMA, MPG, MP3, OGG, AAC ◆ Текстовые файлы ◆ RTF, TXT, HTML, TXT, CSS, TXT, XML, CWS

Упрощенный пользовательский интерфейс Допустим, у вас уже есть личная медиа-коллекция на жестком диске, и вы хотели бы загрузить видео из Интернета. Universal Media Player поможет вам, предоставив несколько пресетов с тем, что вы ищете, и результаты будут одинаковыми во всех случаях. Таким образом, вы получите доступ к очень надежному и универсальному медиаплееру, который может выполнить любую задачу, которую вы задумали, и все это с помощью 1709e42c4c

# **Universal Media Player Crack**

Используйте свой карманный компьютер для просмотра полноэкранного видео с любого видеоисточника - даже с видео, хранящимся на вашем компьютере! Universal Media Player — это приложение, которое позволяет вам загружать и воспроизводить видео из любого источника через ваш КПК. Вы можете просматривать каталог, выбирать видеофайл и просматривать его в полноэкранном режиме или в сохраненной памяти, и он поддерживает субтитры и скрытые субтитры. Для ваших видеофайлов доступны различные параметры, включая воспроизведение, кадры, звук (моно/стерео/двойной), громкость и яркость. Функции: ∏ Режимы воспроизведения: нормальный, перемотка вперед, перемотка назад, слайд-шоу, запись слайд-шоу □ Возможность просмотра каталога установленных видеофайлов □ Воспроизводит видео, хранящиеся на вашем компьютере  $\Box$  Поддерживает субтитры и субтитры  $\Box$ Поддерживает FLV-видео □ Поддерживает фильмы Xvid □ Возможность записи видео с устройства видеозахвата в реальном времени, такого как веб-камера  $\Box$  Поддерживает все стандартные форматы видео ∏ Возможность выбора частоты кадров и скорости воспроизведения ∏ Возможность указать частоту звука, расположение каналов, уровень громкости и статус отключения звука ∏ Возможность указать уровни яркости и контрастности ∏ Возможность сохранять видео в файл для удобного воспроизведения ∏ Возможность просмотра видео по кадрам, каналам или программам ∏ Возможность просмотра титров и субтитров  $\Box$  Возможность сохранять видео в память для последующего воспроизведения ∏ Возможность масштабирования видео ∏ Возможность сохранять видео на диск или в буфер обмена для последующего воспроизведения  $\Box$  Возможность скрыть неиспользуемые функции  $\Box$ Возможность указать используемый видеокодек  $\Box$  Возможность одновременного выполнения нескольких функций на нескольких видеороликах П Возможность выполнять функции с текстом, изображениями или комбинацией текста и изображений ∏ Возможность захвата изображений из видео для последующего использования □ Возможность разделения видеоклипов для удобства просмотра □ Возможность добавлять видеоклипы в закладки для последующего воспроизведения ∏ Возможность создавать ярлыки к видеоклипам для быстрого доступа  $\Box$  Возможность фильтровать видеоклипы по источнику  $\Box$ Возможность фильтровать видеоклипы по аудиоформату  $\Box$  Возможность замены видеороликов изображениями того же размера ∏ Возможность воспроизведения фрагментов видео ∏ Возможность синхронизации видеоклипов с видео- и аудиомузыкой ∏ Возможность загрузки видеоклипов для последующего воспроизведения □ Способность

#### **What's New In?**

Universal Media Player — это видеоплеер с открытым исходным кодом, который может воспроизводить практически все. Благодаря интуитивно понятному интерфейсу вы можете использовать его для управления как записанными, так и потоковыми видео в реальном времени, используя столько пользовательского интерфейса, сколько вам нужно. Особенности включают в себя: - Поддержка нескольких окон - Поддержка нескольких видео и аудио дорожек - Поддержка нескольких дорожек субтитров - Запланированные плейлисты - Поддержка нескольких мониторов - Полноэкранный и оконный режим - Синхронизация аудио/видео - поддержка DLNA - Дополнительные функции, в том числе «Поделиться целью» и поисковыми предложениями Начиная - Загрузите установщик универсального медиаплеера со страницы загрузки. - Дважды щелкните загруженный установщик. - Следуйте инструкциям мастера, чтобы установить Universal Media Player. - Откройте универсальный медиаплеер из главного меню. Об универсальном медиаплеере Universal Media Player может воспроизводить большинство видео, которые вы можете загружать, транслировать или хранить на своем компьютере. Он реализован простым и интуитивно понятным способом, поэтому вам не нужно загружать какие-либо плагины для браузера или отдельные сторонние программы для воспроизведения видео. Просто запустите приложение, выберите, какой видеофайл вы хотите воспроизвести, и наслаждайтесь!

Universal Media Player поддерживает множество аудио- и видеокодеков, включая AVI, FLV, WMV, MP4, MKV, VOB, MP3, AAC, AC3, WAV, OGG и 3GP. Universal Media Player содержит в общей сложности 40 различных встроенных аудио- и видеокодеков. Просто выберите кодеки, необходимые для воспроизведения определенного видео. Вы можете получить кодеки из двух разных мест: - Официальные установочные файлы Universal Media Player предоставляют все необходимое для воспроизведения практически любого видеофайла. - На официальном сайте вы можете найти широкий список кодеков. Universal Media Player также имеет предварительно настроенные устройства DLNA, которые имеют практически неограниченные возможности воспроизведения. Используя встроенный сервер DLNA, вы можете передавать потоковое видео на устройства DLNA, такие как телевизор DLNA, аудиоплеер или медиасервер и т. д. Universal Media Player — идеальное решение для стримеров и видеоэнтузиастов, которые хотят обмениваться контентом и смотреть его в большом количестве. Некоторые из функций, которые поддерживает Universal Media Player, включают: - Управление воспроизведением - Автоматическое преобразование видео - Загрузите установщик со страницы загрузки. - Дважды щелкните загруженный установщик. - Следуйте инструкциям мастера, чтобы установить Universal Media Player. Universal Media Player поставляется со многими встроенными кодеками, в том числе

### **System Requirements:**

Windows 7/8.1/10 2 ГБ ОЗУ Процессор Core i3/i5 или AMD Ryzen 3 Разрешение 1920x1080 или выше Другие требования: интернет-соединение Свободное место на жестком диске Как установить Кали Линукс 2019: Загрузите kali linux, разархивируйте его, затем запишите iso-файл kali linux с помощью программного обеспечения для записи Windows. Убедитесь, что записываете в 4x Загрузите Kali Linux 2019 на свой компьютер и с помощью Rufus запишите его на DVD/USB-накопитель. Следуйте инструкциям, чтобы

Related links: